# Modelování dopravy a davů

Radek Pelánek

K ロ K K (P) K (E) K (E) X (E) X (P) K (P)

výstavba nových silnic

- uzavírky
- **•** křižovatky
- zácpy

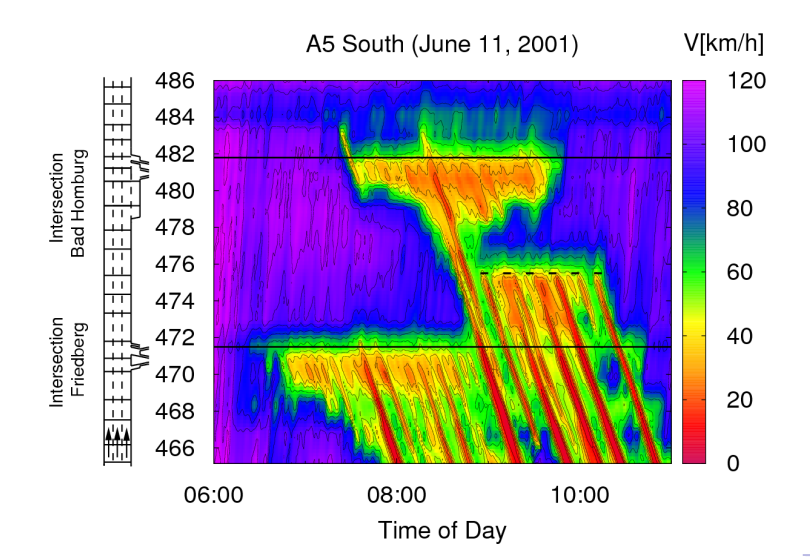

#### mikrosimulace

- na úrovni křižovatky, lokálních oblastí
- jednotlivá auta, ABM styl

#### makrosimulace

- celá města nebo větší oblasti
- $\bullet$  sumární proměnné celkový "tok" aut

#### Mikrosimulace: ukázka

#### $\mathbf{m}$  $\mathbf{w}$  $\mathbf{r}$ 60 Main Inflow 00 Vehicles/h Truck Percentane **KIND OF THE RESIDENT BOOK** Poiteness Factor Ed The Content of the District of the District of the District of the District of the District of the District of the District of the District of the District of the District of the District of the Distric h Acceleration a  $\overline{K}$  1 and 2 and 2 and 2 and 2 and 2 and 2 and 2 and 2 and 2 and 2 and 2 and 2 and 2 and 2 and 2 and 2 and 2 and 2 and 2 and 2 and 2 and 2 and 2 and 2 and 2 and 2 and 2 and 2 and 2 and 2 and 2 and 2 and a Deceleration b 2 and 2 and 2 and 2 and 2 and 2 and 2 and 2 and 2 and 2 and 2 and 2 and 2 and 2 and 2 and 2 and 2 and 2 and 2 and 2 and 2 and 2 and 2 and 2 and 2 and 2 and 2 and 2 and 2 and 2 and 2 and 2 and 2 and 2 and 2 a Time gap T  $\begin{array}{|c|c|c|c|c|}\n\hline\n\end{array}$  Time gap T  $\begin{array}{|c|c|c|}\n\hline\n\end{array}$  T Minimum gap s0 KI T T T T T T T T S 3.0 m 108 km/h Car  $\blacksquare$ Truck =  $\blacksquare$

## <http://www.traffic-simulation.de/>

**KORK ERKER ADE YOUR** 

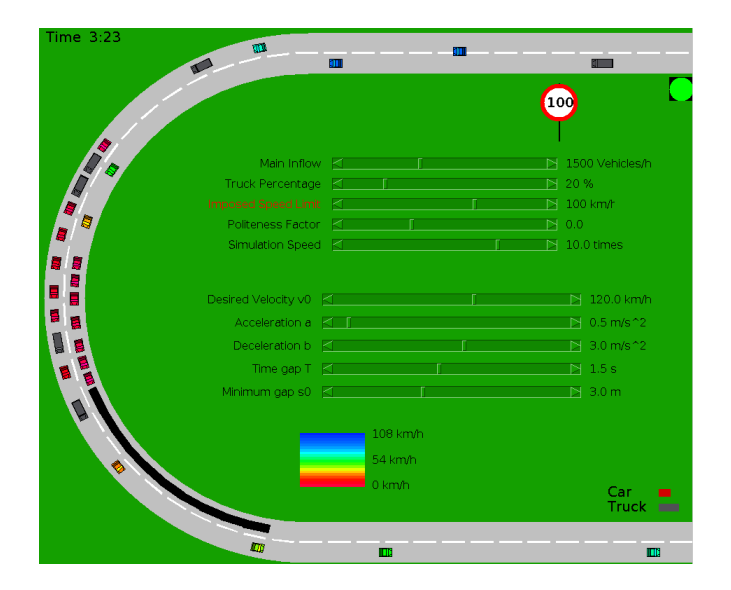

K ロ ▶ K @ ▶ K 할 ▶ K 할 ▶ | 할 | © 9 Q @

- Social Science / Traffic Basic
- Social Science / Traffic Grid
- Social Science / unverified / Traffic Intersection
- **Traffic & Crowd simulation:**

http://ccl.northwestern.edu/netlogo/models/community/Town%20-%20Traffic%20&%20Crowd%20simulation

**KORKA SERKER ORA** 

### **TransModeler**

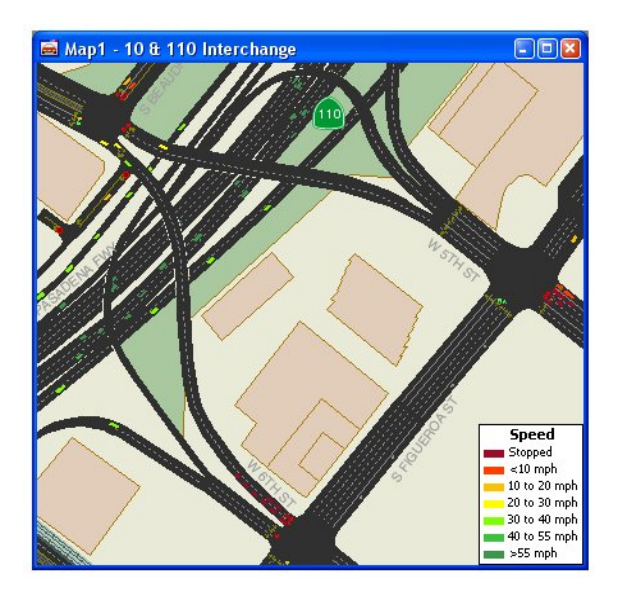

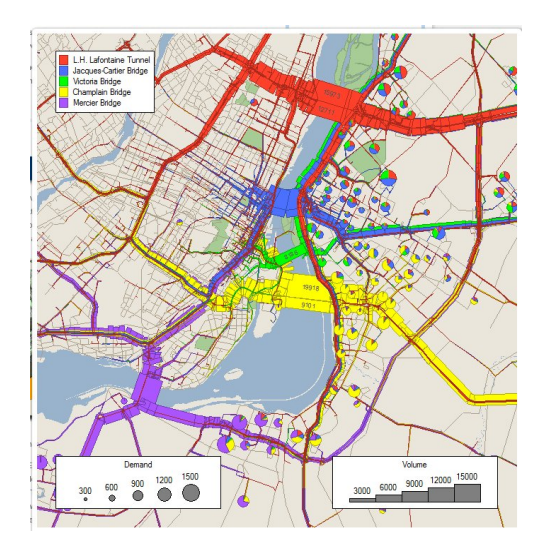

イロト イ部 トイ君 トイ君 トッ君  $2990$ 

## Modelování dopravy: otázky

- **•** plánovaná silnice, obchvat:
	- Jak změní dopravní toky? Kolik aut bude jezdit?
	- Má vůbec smysl? Kterou variantu vybrat?
- poplatky, parkoviště:
	- Kde budovat parkoviště? Jak ovlivní výše parkovného dopravu?
	- Jaké budou dopady mýtného na dálnicích?
- veřejná doprava:
	- Kudy vést linky MHD? Má linka smysl?
	- dopady přesunu nádraží (Brno)
	- MHD pro jednorázové velké akce (ohňostroje, olympiáda)

**KORK ERKER ADE YOUR** 

- doprava je složitá a neintuitivní ⇒ modelování významné
- $\bullet$  např. "Braessův paradox" přidání silnice může vést ke zpomalení dopravy

- vznik cest pojedu vůbec někam?
- rozdělení cest kam pojedu?
- podíl jednotlivých druhů dopravy čím pojedu?

**KORK ERKER ADE YOUR** 

zatěžování sítě – kudy pojedu?

- šíření imisí, emisí
	- hodnocení vlivů dopravy na životní prostředí
	- důležité faktory: typy aut, větrná růžice, výškopis

**KORK ERKER ADE YOUR** 

- šíření hluku
	- **•** hlukové mapy
	- plánování protihlukových stěn
- přestupní uzly
- koncerty, sportovní zápasy
- Hadž
- požáry

Cíle: lepší uspořádání prostor, předcházení katastrofám ...

# Jednoduchý model

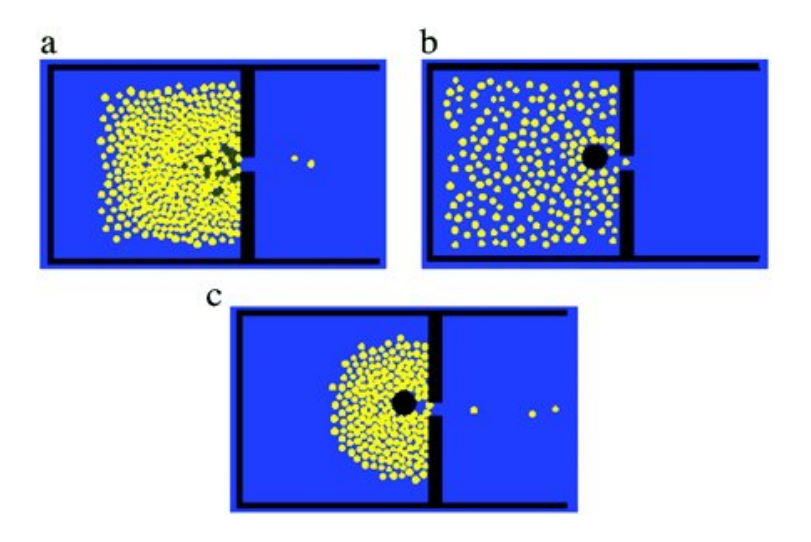

**K ロ ト K 何 ト K ヨ ト K**  $\equiv$ È  $299$  Paths - "vytváření cestiček" http://ccl.northwestern.edu/netlogo/models/Paths

**K ロ ▶ K @ ▶ K 할 X X 할 X 및 할 X X Q Q O \*** 

#### Větší model

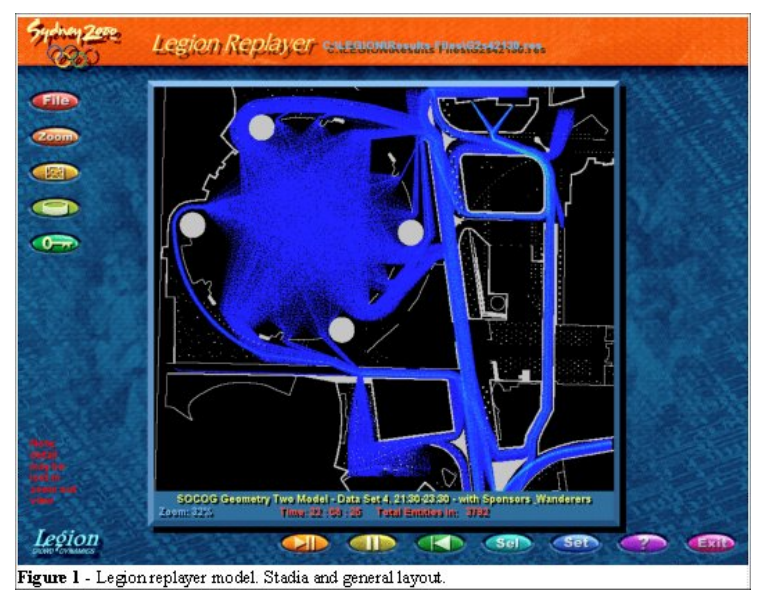

#### <https://www.youtube.com/watch?v=pqBSNAOsMDc>

K ロ K K (P) K (E) K (E) X (E) X (P) K (P)

# Příklad aplikace: Hadž

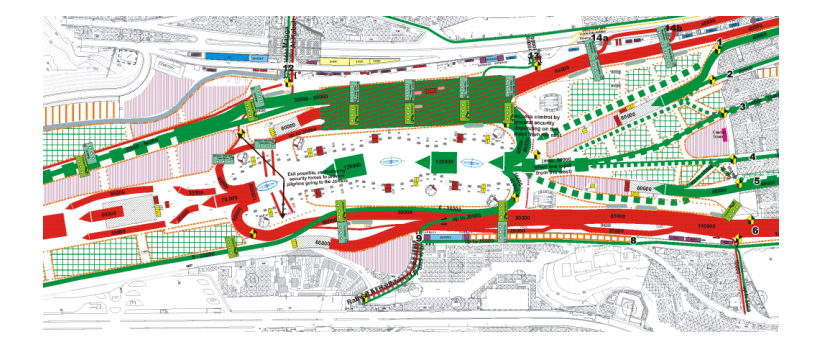

イロト イ団 トイ 差 トイ 差 トー

 $\bar{\Xi}$ 

 $299$ 

# Příklad aplikace: Hadž

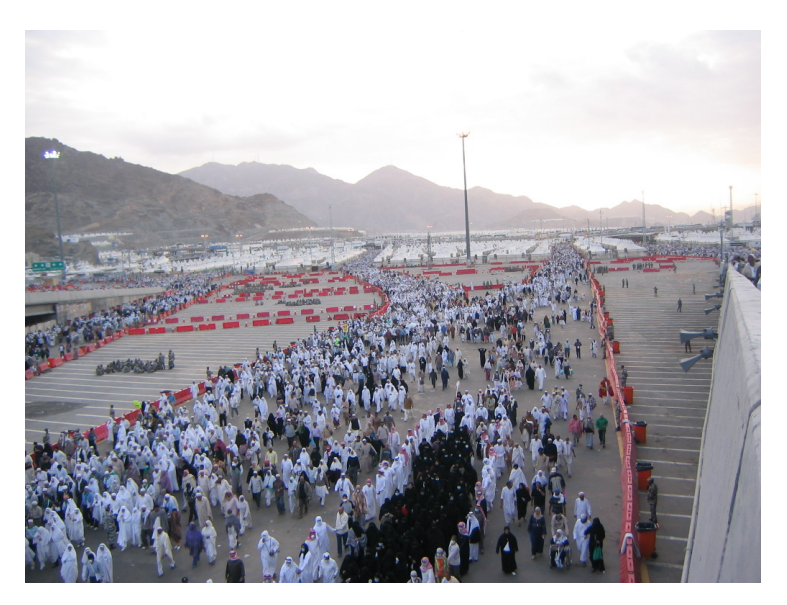